## *Alea iacta est* **– Kości zostały rzucone** *Piotr FLAGA\**

Czy kiedykolwiek zastanawiałeś się, Czytelniku, jaka jest szansa, żeby w 100 rzutach monetą otrzymać serię 5 takich samych wyników pod rząd? Jestem przekonany, że większość z nas odpowiedziałaby, że niewielka. Również należałem do tych osób, jednak pewnego dnia przeczytałem bardzo interesujący artykuł, w którym autor opowiedział anegdotę o pewnym profesorze. Ów nauczyciel zadał swoim uczniom następującą pracę domową. *Rzuć 100 razy monetą, a wyniki zapisz na kartce w postaci OROORR. . .*

Następnego dnia profesor sprawdził, czy studenci wykonali zadanie. Ku ich zdziwieniu, potrafił bezbłędnie określić, kto faktycznie rzucił monetą 100 razy, a kto zapisał na kartce 100 pseudolosowych wyników. W jaki sposób wykrył oszustwa? Odpowiedź na to pytanie jest bardzo prosta: patrzył, czy pojawiła się seria pięciu takich samych wyników! Ten temat bardzo mnie zainteresował, dlatego postanowiłem zapytać mojego nauczyciela matematyki, dr. Piotra Kalembę, w jaki sposób możemy obliczyć szansę na takie zdarzenie.

\*Uczeń, VIII Liceum Ogólnokształcące im. Marii Skłodowskiej-Curie w Katowicach Następnego dnia otrzymałem odpowiedź, którą chciałbym się podzielić z Czytelnikami.

> Ze względu na przejrzystość tekstu postanowiłem trochę zmodyfikować postawione pytanie. Monetę zamienimy na sześcienną kostkę do gry oraz zredukujemy oczekiwaną liczbę takich samych wyników z 5 do 3. Teraz możemy sformułować ostateczne pytanie, które będzie towarzyszyć nam do końca tego artykułu: Jakie jest prawdopodobieństwo, że w 100 rzutach sześcienną kostką do gry uzyskamy serię 3 takich samych wyników pod rząd? Na przykład: 333 lub 222 lub 555.

W celu zilustrowania problemu przygotowałem przykładowe wyniki, jakie moglibyśmy ujrzeć po rzuceniu kostką 6 razy.

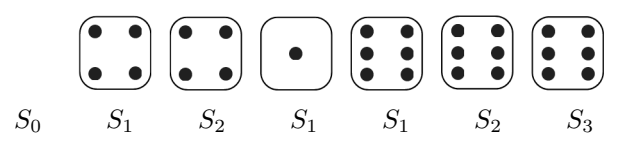

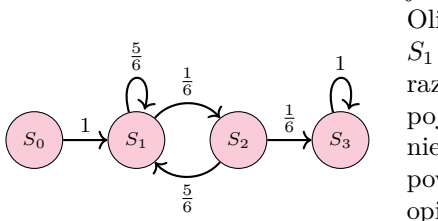

W jaki sposób możemy kontrolować, jak blisko osiągnięcia trzech powtórzeń jesteśmy? Możemy do tego użyć stanów, jak w Kąciku Początkującego Olimpijczyka z $\Delta^8_{23}.$   $S_0$  to stan początkowy, kiedy jeszcze nie rzuciliśmy kostką.  $S_1$  oznacza, że ostatnia wylosowana wartość wypadła 1 raz pod rząd,  $S_2$  – 2 razy pod rząd. Z kolei *S*<sup>3</sup> to nasz pożądany stan końcowy, który oznacza, że już pojawiła się seria 3 takich samych liczb (to, co się dzieje po osiągnięciu *S*3*,* nas nie interesuje, ponieważ dotarliśmy do oczekiwanej wartości). Na przykładzie powyżej podpisaliśmy stany uzyskane przy kolejnych rzutach kostką. Do pełnego opisu naszej sytuacji brakuje nam jeszcze opisu przejść pomiędzy stanami.

Posłużymy się grafem znajdującym się na marginesie. Jest to nieskomplikowany łańcuch Markowa. Widzimy na nim wcześniej wspomniane stany oraz strzałki, które określają prawdopodobieństwa przejścia z konkretnego stanu do innego w jednym kroku. Ten graf będzie towarzyszył nam do końca, dlatego istotne jest zrozumienie, czym tak naprawdę jest i w jaki sposób go stworzyliśmy. Zacznijmy od *S*0. Nie rzuciliśmy jeszcze kostką, nie mamy żadnej wartości. Rzucamy pierwszy raz i otrzymujemy jakąś wartość, nieważne jaką, ale jedną z sześciu. W tym momencie zaczynamy serię, dlatego prawdopodobieństwo przejścia z *S*<sup>0</sup> do *S*<sup>1</sup> jest równe 1. Przechodząc dalej, znajdujemy się w stanie *S*1, rzucamy kostką i jeśli wyrzucimy tę z sześciu wartości, która jest kontynuacją serii, to przechodzimy do następnego stanu. Jeśli jednak nam się nie uda, to wracamy z powrotem do *S*<sup>1</sup> i ponownie zaczynamy serię. Co się dzieje, gdy już przeszliśmy do stanu *S*<sup>2</sup> i rzucamy po raz kolejny? Sytuacja wygląda bardzo podobnie. Jeśli trafimy kontynuację naszej serii, to przejdziemy do *S*3, w przeciwnym wypadku powrócimy do *S*1. Gdy znajdziemy się w stanie końcowym, czyli *S*3*,* to nie ma już możliwości, że go opuścimy. Przedstawmy teraz ten graf jako następującą macierz *M*.

$$
M = \begin{bmatrix} P(S_0 \to S_0) & P(S_0 \to S_1) & P(S_0 \to S_2) & P(S_0 \to S_3) \\ P(S_1 \to S_0) & P(S_1 \to S_1) & P(S_1 \to S_2) & P(S_1 \to S_3) \\ P(S_2 \to S_0) & P(S_2 \to S_1) & P(S_2 \to S_2) & P(S_2 \to S_3) \\ P(S_3 \to S_0) & P(S_3 \to S_1) & P(S_3 \to S_2) & P(S_3 \to S_3) \end{bmatrix} = \begin{bmatrix} 0 & 1 & 0 & 0 \\ 0 & \frac{5}{6} & \frac{1}{6} & 0 \\ 0 & \frac{5}{6} & 0 & \frac{1}{6} \\ 0 & 0 & 0 & 1 \end{bmatrix} \begin{bmatrix} S_0 \\ S_1 \\ S_2 \\ S_3 \end{bmatrix}
$$

 $\operatorname{prezentacji}$ wygłoszonej podczas ["Spotkań](http://mat.8lo.pl/index.php/spotkania-z-matematyk) [z matematyką"](http://mat.8lo.pl/index.php/spotkania-z-matematyk) organizowanych przez VIII LO w Katowicach.

Artykuł napisany na podstawie *M* jest kwadratową macierzą z czterema wierszami i czterema kolumnami odpowiadającymi stanom: *S*0, *S*1, *S*2, *S*3. Znajdują się w niej prawdopodobieństwa bezpośredniego przejścia między poszczególnymi

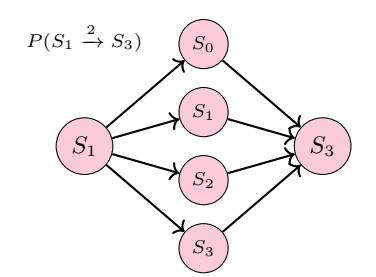

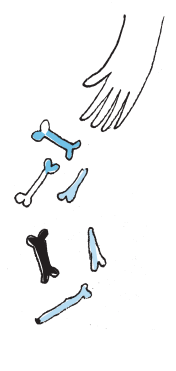

Jeżeli *A* jest macierzą *n* × *m*, a *B* macierzą $m \times k,$  to ich iloczyn jest macierzą o wymiarach *n* × *k,* w której na pozycji (*i, j*) znajduje się iloczyn *i*-tego wiersza macierzy *A* i *j*-tej kolumny macierzy *B*. Przykładowo, dla macierzy *A* postaci

$$
A = \begin{bmatrix} 1 & 2 \\ 3 & 4 \end{bmatrix}
$$

macierz *A* · *A* wygląda następująco:  $A \cdot A = \begin{bmatrix} 1 & 2 \\ 3 & 4 \end{bmatrix} \cdot \begin{bmatrix} 1 & 2 \\ 3 & 4 \end{bmatrix} = \begin{bmatrix} 7 & 10 \\ 15 & 22 \end{bmatrix}.$  stanami, na przykład wiersz *S*1, kolumna *S*2, w polu przecięcia się wiersza *S*<sup>1</sup> z kolumną *S*<sup>2</sup> będzie zapisane prawdopodobieństwo, że z *S*<sup>1</sup> przejdziemy do *S*<sup>2</sup> w jednym kroku, oznaczane jako  $P(S_1 \rightarrow S_2)$ .

Gdy wiemy już wszystko o naszych oznaczeniach, przejdźmy dalej. Popatrzmy na graf znajdujący się na marginesie. Jest to zilustrowane przejście z *S*<sup>1</sup> do  $S_3$  w dwóch krokach, które będziemy oznaczać  $P(S_1 \xrightarrow{2} S_3)$ . Na tym  $prykładzie postaramy się "manualnie" obliczyć prawdopodobieństwo przejścia$ z *S*<sup>1</sup> do *S*<sup>3</sup> w dwóch rzutach. Widzimy stan, od którego zaczynamy (*S*1), i stan, do którego chcielibyśmy się dostać (*S*3). Między nimi znajdują się stany, przez które możemy przejść. Graf ten możemy również interpretować jako cztery różne ścieżki, jakie prowadzą do tego samego miejsca. Warto zaznaczyć, że te "ścieżki" są zdarzeniami wzajemnie wykluczającymi się, jako że jednocześnie nie możemy wyrzucić 1 i 3 w tym samym rzucie. Z tego właśnie powodu prawdopodobieństwo całego zdarzenia, jakim jest przejście z *S*<sup>1</sup> do *S*<sup>3</sup> w 2 krokach, możemy obliczyć w następujący sposób: Odczytujemy z *M* prawdopodobieństwo przejścia z *S*<sup>1</sup> do wybranego stanu, a następnie mnożymy przez prawdopodobieństwo przejścia z tego właśnie stanu do stanu *S*3. Tą metodą rozpatrujemy każdą "ścieżkę". Końcowy rezultat prezentuje się jak poniżej:

$$
P(S_1 \xrightarrow{2} S_3) = P(S_1 \to S_0) \cdot P(S_0 \to S_3) + P(S_1 \to S_1) \cdot P(S_1 \to S_3) +
$$
  
+ 
$$
P(S_1 \to S_2) \cdot P(S_2 \to S_3) + P(S_1 \to S_3) \cdot P(S_3 \to S_3).
$$

To, co teraz widać, przyda nam się w kolejnym etapie. Okazuje się, że ten sam wynik otrzymamy, mnożąc wiersz *S*<sup>1</sup> przez kolumnę *S*3. Aby przemnożyć przez siebie wiersz i kolumnę tej samej długości, mnożymy przez siebie ich kolejne elementy, pierwszy element wiersza przez pierwszy element kolumny, drugi przez drugi itd. i dodajemy je do siebie.

$$
\[P(S_1 \to S_0), P(S_1 \to S_1), P(S_1 \to S_2), P(S_1 \to S_3)\] \begin{bmatrix} P(S_0 \to S_3) \\ P(S_1 \to S_3) \\ P(S_2 \to S_3) \\ P(S_3 \to S_3) \end{bmatrix} = P(S_1 \xrightarrow{2} S_3)
$$

Wynik to dokładnie to samo, co uzyskaliśmy przy naszym poprzednim grafie z przejściem z *S*<sup>1</sup> do *S*<sup>3</sup> w dwóch krokach. Jeżeli przemnożymy teraz macierz *M* przez samą siebie, to wynik ten uzyskamy na przecięciu wiersza *S*<sup>1</sup> z kolumną  $S_3$ .

Ta prosta formuła umożliwia nam wyprowadzenie następującej zależności: macierz *M<sup>n</sup>* (wynik wymnożenia *n* kopii macierzy *M*) jako wyrazy ma prawdopodobieństwa  $P(S_i \xrightarrow{n} S_j)$   $(i, j = 0, 1, 2, 3)$  przejść po *n* rzutach. W tym momencie mamy już wszystkie narzędzia potrzebne, by udzielić odpowiedzi na nurtujące nas pytanie: odpowiedź będzie znajdowała się w zaciemnionym polu macierzy *M*<sup>100</sup>:

$$
M^{100} = \begin{bmatrix} P(S_0 & S_0) & S_1 & S_2 & S_3 \\ P(S_0 & \frac{100}{2} S_0) & P(S_0 & \frac{100}{2} S_1) & P(S_0 & \frac{100}{2} S_2) & P(S_0 & \frac{100}{2} S_3) \\ P(S_1 & \frac{100}{2} S_0) & P(S_1 & \frac{100}{2} S_1) & P(S_1 & \frac{100}{2} S_2) & P(S_1 & \frac{100}{2} S_3) \\ P(S_2 & \frac{100}{2} S_0) & P(S_2 & \frac{100}{2} S_1) & P(S_2 & \frac{100}{2} S_2) & P(S_2 & \frac{100}{2} S_3) \\ P(S_3 & \frac{100}{2} S_0) & P(S_3 & \frac{100}{2} S_1) & P(S_3 & \frac{100}{2} S_2) & P(S_3 & \frac{100}{2} S_3) \end{bmatrix} \begin{bmatrix} S_0 \\ S_1 \\ S_2 \\ S_3 \end{bmatrix}
$$

Jest tak, ponieważ w tym miejscu przecina się wiersz *S*<sup>0</sup> z kolumną *S*3, czyli nasz stan początkowy z naszym stanem końcowym. Teraz przy użyciu kalkulatora macierzy obliczamy *M*<sup>100</sup> i otrzymujemy:

 $P(S_0 \xrightarrow{100} S_3) = \frac{99160929411015739985678571632699585804757886320697414951141890717802339334771}{108886437250011817682781711193009636756190618412159145257178661061582856912896} \approx 91{,}07\%.$ 

Tak prezentuje się wartość, którą zastaniemy w wyżej wspomnianym polu. Tym sposobem obliczyliśmy, że szansa na takie zdarzenie to aż 91%!

Kalkulator macierzy znajduje się np. tu: [https://matrixcalc.org/pl](https://matrixcalc.org/pl/)

Wariant z monetą opisany jest w artykule: Steven Tijms, *The Mathematical Anatomy of the Gambler's Fal lacy* [https://chance.amstat.org/2022/02/](https://chance.amstat.org/2022/02/gamblers-fallacy/) [gamblers-fallacy/.](https://chance.amstat.org/2022/02/gamblers-fallacy/)

Powyżej przeanalizowaliśmy przykład z kostką, ale gdy powrócimy do pierwotnego problemu z monetą, to szansa na takie zdarzenie wzrasta do 97%! Nareszcie dowiedzieliśmy się więc, dlaczego aby sprawdzić, kto wykonał zadanie, nauczyciel patrzył, czy na kartce danego ucznia występuje seria pięciu, sześciu lub siedmiu takich samych wyników pod rząd. Jeśli takowej nie było, statystycznie oznaczało to oszustwo.

## **Mały krok dla człowieka, wielki skok dla indukcji**

i Mechaniki UW

## $^*$ Wydział Matematyki, Informatyki $\thinspace$  *Michał MIŚKIEWICZ*  $^*$

W niektórych kręgach popularny jest dowcip o nieskończonej pojemności tramwaju. Opiera się on na dwóch empirycznych przesłankach: (1) w tramwaju na pewno mieści się jedna osoba, (2) nieważne, ile osób już jest w tramwaju, zawsze zmieści się jeszcze jedna. To, że w tramwaju mieści się dowolnie dużo osób, gwarantuje wówczas *zasada indukcji matematycznej*. Dowcip ten może śmieszyć lub nie, ale dobrze oddaje ideę indukcji – w matematyce pozwala ona uściślić rozumowanie oparte na użyciu wielokropka czy też sformułowania *i tak dalej*. Na przykład takie:

**Zadanie 1.** Dowieść, że dla każdego  $n = 1, 2, \ldots$  liczba  $2^n$  ma *n*-cyfrową wielokrotność, w której zapisie dziesiętnym występują tylko cyfry 1 i 2. *Rozwiązanie.* Dla *n* = 1 szukaną wielokrotnością liczby 2 jest choćby ona sama. Dla *n* = 2 wystarczy dostawić jedynkę z przodu (12 jest wielokrotnością 4), podobnie dla *n* = 3 (8 | 112). Dla *n* = 4 nie możemy dostawić jedynki, ale dwójkę już tak: 16 | 2112. I tak dalej – jeśli $a_n$  jest szukaną wielokrotnością $2^n,$ to w następnym kroku możemy wziąć  $10^n + a_n$  (gdy  $2^{n+1} \nmid a_n$ ) lub  $2 \cdot 10^n + a_n$  $(gdy 2^{n+1} | a_n).$  $\Box$ 

Rygorystyczny dowód musiałby oprzeć się na zasadzie indukcji, którą sformułujemy następująco:

**Twierdzenie 1: zasada indukcji matematycznej.** *Dany jest ciąg warunków T*(1)*, T*(2)*, . . . odpowiadających kolejnym liczbom naturalnym. Załóżmy, że:*

(I1) *zachodzi warunek T*(1)*,*

(I2) *z* warunku  $T(n)$  wynika warunek  $T(n+1)$ .

*Wtedy zachodzą warunki T*(*n*) *dla wszystkich liczb naturalnych.*

Jarosław Wróblewski, *Opowieści* W zadaniu 1 warunek *T*(*n*) brzmiałby następująco: istnieje *n*-cyfrowa wielokrotność 2 *<sup>n</sup>* złożona z cyfr 1 i 2. Więcej przykładów można znaleźć w znakomitych *Opowieściach o indukcji* Jarosława Wróblewskiego oraz w *Kąciku* Bartłomieja Bzdęgi (zob. margines). Tymczasem pójdźmy dalej i zadajmy pytanie:

> Czy podobne rozumowanie oparte na *małych krokach* można stosować w innych przypadkach? W szczególności, czy da się w ten sposób dowodzić własności liczb rzeczywistych?

> I od razu odpowiedzmy: tak! Matematycy bardzo lubią sprowadzać duże problemy do małych, i twierdzenia podobne do zasady indukcji można odnaleźć w różnych działach matematyki. W niniejszym artykule dokonamy pobieżnego przeglądu takich twierdzeń.

## **Indukcja pozaskończona**

Zasadę indukcji można wyprowadzić z następującej własności liczb naturalnych: każdy podzbiór liczb naturalnych posiada element najmniejszy. Rzeczywiście, jeśli *T*(*n*) nie zachodzi dla pewnej liczby naturalnej *n*, to możemy wybrać najmniejsze takie *n*, a to prowadzi do sprzeczności z (I1) (gdy *n* = 1) lub (I2)  $(gdy \nvert n > 1$ , bo wtedy  $T(n-1) \Rightarrow T(n)$ .

*o indukcji*, Materiały Ligi Zadaniowej OMG 2012/13 [omj.edu.pl/](https://omj.edu.pl/uploads/attachments/indukcja.pdf) [uploads/attachments/indukcja.pdf.](https://omj.edu.pl/uploads/attachments/indukcja.pdf)

Bartłomiej Bzdęga, *Trzy rodzaje indukcji matematycznej*, Kącik Początkującego Olimpijczyka nr 7,  $\Delta_{19}^7$ .